#### Diseño y Creación de BD

#### **Universidad de Castilla Universidad de Castilla -La Mancha La Mancha**

#### **Presentación Presentación**

**0**

*Francisco Ruiz Francisco Ruiz octubre octubre -noviembre 2002 noviembre 2002*

UCLM - F.Ruiz 1

## Objetivos (i)

! Principal: Principal: *Enseñar de manera práctica y sencilla Enseñar de manera práctica y sencilla (sin ningún lenguaje de programación) a diseñar (sin ningún lenguaje de programación) a diseñar y crear bases de datos y crear bases de datos*.

 $\blacksquare$  Secundarios:

- Enseñar unos fundamentos de organización de la información y unas pocas técnicas para estructurar los información y unas pocas técnicas para estructurar los datos de forma que podamos almacenar lo que nos interesa y obtener después los datos conforme queramos. queramos.
- Practicar estos conocimientos en casos reales Practicar estos conocimientos en casos reales propuestos por el profesor y los propios alumnos utilizando la herramienta Microsoft Access 2000.

### Objetivos (ii)

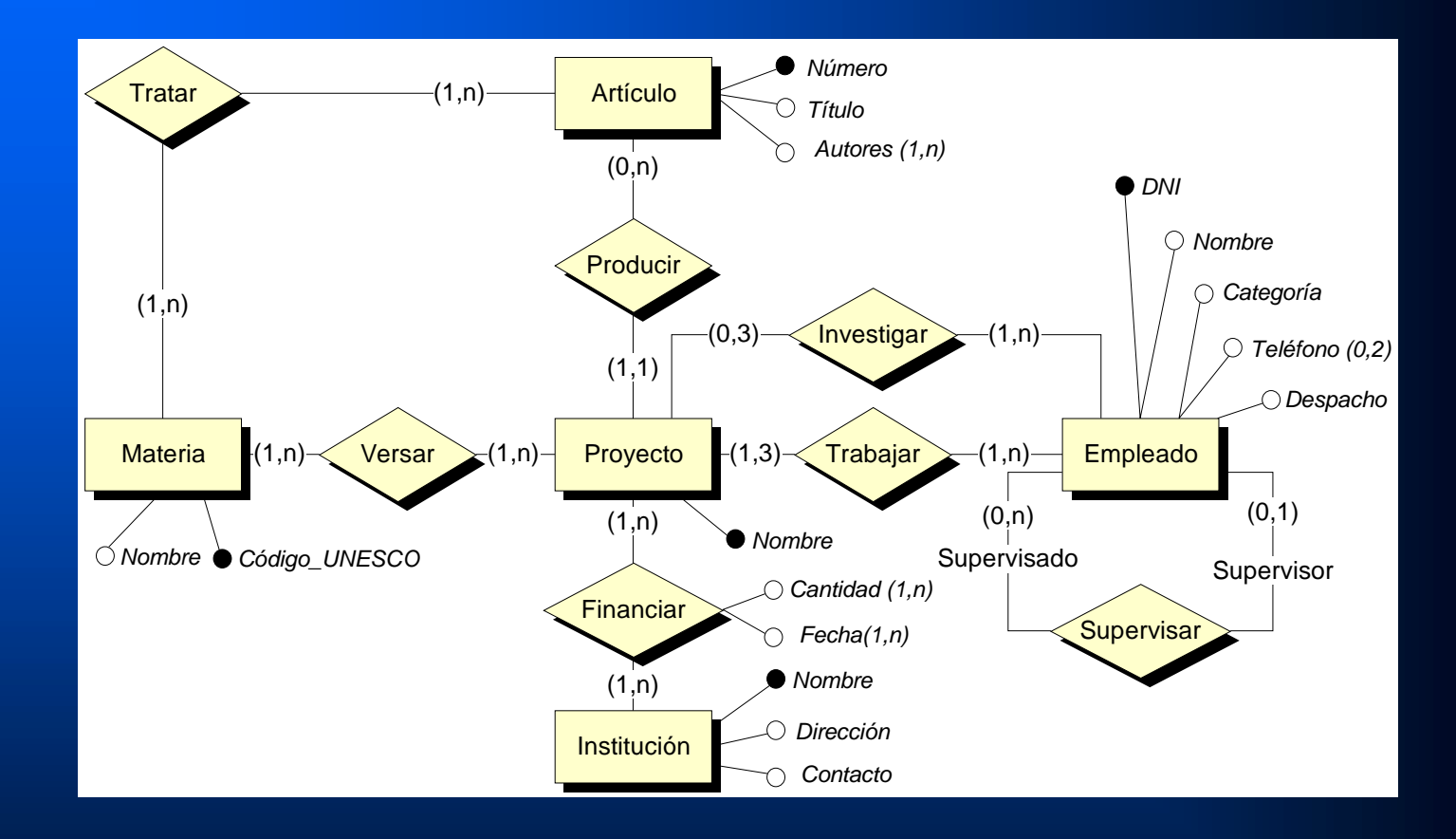

*¿Qué información?, ¿Cómo la organizo? ¿Qué información?, ¿Cómo la organizo?*

# Contenidos (i)

- $\blacksquare$  **1. Datos, información y sistemas de información.** (1 hora) (1 hora)
- 2. ¿Cómo organizar la información?. (1 hora)
- ! 3. Etapas para diseñar y crear una base de datos: 3. Etapas para diseñar y crear una base de datos:
	- 3.1. Identificando las necesidades. (1 hora) 3.1. Identificando las necesidades. (1 hora)
	- 3.2. Diseño inicial. (1 hora)
	- 3.3. Diseño detallado. (2 horas) 3.3. Diseño detallado. (2 horas)
	- 3.4. Técnicas básicas para estructurar los datos. (2 3.4. Técnicas básicas para estructurar los datos. (2 horas)

### Contenidos (ii)

- $\Box$  4. Casos prácticos propuestos por el profesor:
- 4.1. Mis publicaciones y documentos. (2 horas) 4.1. Mis publicaciones y documentos. (2 horas) – 4.2. Mis clientes y facturas. (2 horas) 4.3. El censo de población. (2 horas) 4.3. El censo de población. (2 horas) ■ 5. Casos prácticos propuestos por los alumnos. (6 horas) alumnos. (6 horas)

### Más información

#### **Bibliografía:**

- De Miguel, A. y Piattini, M. (1999): "Fundamentos y Modelos de Bases de Datos" (2ª edición). Ra-Ma. Capítulo 1.
- De Miguel et al (2001): "Diseño de Bases de Datos. Problemas Resueltos". Ra-Ma. Capítulo 2.1.
- Guerra, E. (2000): "Microsoft Access 2000". Grupo EIDOS, libro digital. EIDOS, libro digital.
- $\blacksquare$  Francisco Ruiz:
	- $-$  Email: Francisco.RuizG@uclm.es
	- Web: http://alarcos.inf-cr.uclm.es/per/fruiz/doc/curso-dbd/